# **Salute delle ossa**

**ortopedico, osteopata, fisiatra, fisioterapista, massofisioterapista, chirurgo ortopedico, chiropratico**

# **Fai spiccare il tuo profilo su MioDottore**

### **Specializzazioni**

Se puoi vantare più di una specializzazione, **inseriscile tutte** sul tuo profilo mantenendo un ordine che rispecchi i criteri di ricerca online dei pazienti. Infatti, la **specializzazione più ricercata** dai pazienti che hanno un problema osseo è "ortopedico", mentre invece i pazienti che soffrono di disturbi muscolari o comunque dolori ossei di minore intensità hanno bisogno di un "osteopata". Non dimenticare le altre specializzazioni afferenti alla salute osteomuscolare: "fisioterapista", "chirurgo ortopedico" e "chiropratico" sono alcune delle chiavi di ricerca utilizzate dai pazienti per individuare il professionista di cui hanno bisogno.

#### **Prestazioni Patologie**

L'ordine delle prestazioni inserite dovrebbe seguire questo semplice schema:

- Per prime, inserisci le **prestazioni più generiche**, come "visita ortopedica / osteopatica / fisioterapica".
- Dopo, inserisci quelle **più specifiche** che vorresti rendere **prenotabili online**, come "infiltrazione", "iacido ialuronico", "artroscopia", ecc.
- Infine, inserisci **tutte le altre prestazioni**, anche quelle non prenotabili online, in modo tale da risultare nel motore di ricerca anche per queste prestazioni - specifica, nella sezione "Comunicazioni importanti", perché i pazienti non possono prenotarle in autonomia.

Se tratti o sei specializzato su alcune particolari patologie, inserisci questa informazione nella sezione apposita del tuo profilo. Quelle più ricercate sono: **lombalgia, cervicalgia, tendinite, distorsione, artrosi, osteoporosi.**

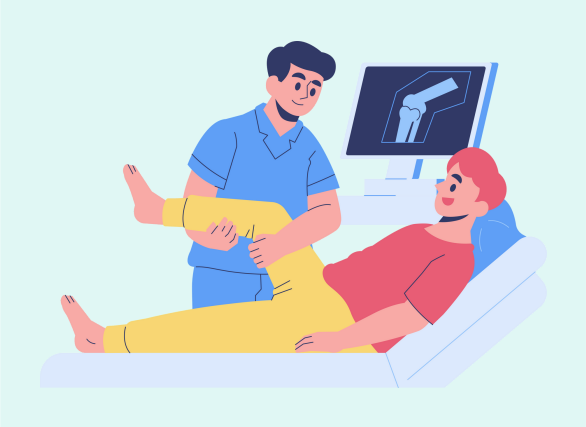

# Vuoi puntare ancora più in alto? Prova First Class!

First Class è il servizio esclusivo MioDottore che ti permette di apparire *fra i primi risultati di ricerca* del nostro sito quando i pazienti cercano la tua specializzazione nella tua città. Verifica costi e condizioni del servizio cliccando sul pulsante qui in basso

**[Scopri](https://www.miodottore.it/first-class) First class**

# **Salute delle ossa**

**ortopedico, osteopata, fisiatra, fisioterapista, massofisioterapista, posturologo, chirurgo ortopedico, chiropratico**

# **Fai spiccare il tuo profilo oltre MioDottore**

#### **Sito web**

Ti consigliamo di tenere un **blog personale** e/o un **sito web** in cui presentarti in maniera più dettagliata e da tenere costantemente aggiornati. In questo modo, potrai trattare gli argomenti più ricercati sul web ed ottenere visualizzazioni anche al di fuori del sito MioDottore. Come?

- *Se hai già un sito web* installa un pulsante di prenotazione seguendo queste [istruzioni](https://help.docplanner.com/it/professionals/che-cos%C3%A8-il-pulsante-di-prenotazione-e-come-installarlo-sul-mio-sito)
- *Se non hai un sito web* richiedine uno dalla tua Agenda cliccando [qui](https://www.miodottore.it/marketing-tools/website)

#### **Argomenti più ricercati**

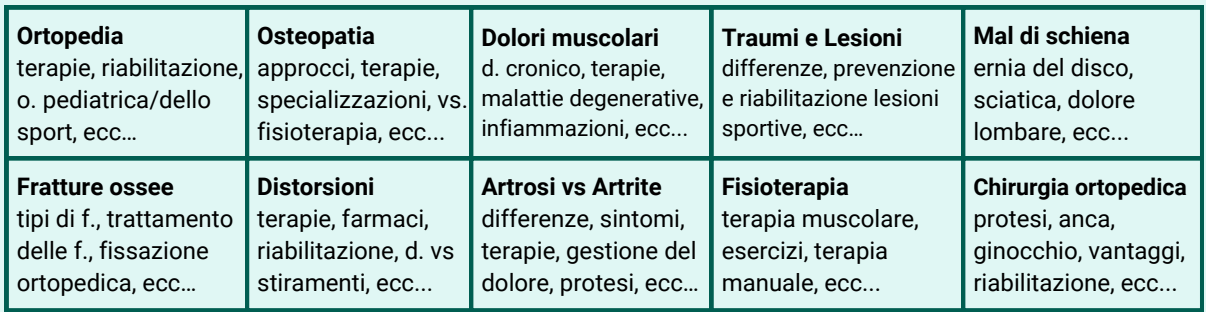

#### **Social Media**

I social sono un importante **strumento di promozione online**. Condividi post ed approfondimenti sui temi che tratti più spesso con i tuoi pazienti, segui pagine correlate e pubblicizza il tuo profilo MioDottore grazie ai **pulsanti di [prenotazione](https://help.docplanner.com/it/professionals/come-collegare-la-tua-agenda-online-ai-tuoi-profili-social)** che puoi implementare su Facebook ed Instagram.

# Vuoi puntare ancora più in alto? Prova Media 360!

Media 360 è il servizio esclusivo MioDottore che ti permette di apparire *fra i primi risultati di ricerca* su Google quando i pazienti inseriscono alcune parole chiave legate alla tua Specializzazione.

### **[Scopri](https://pro.miodottore.it/product/media-360) Media 360**